## **LDEO Purchasing Operating Procedures**

# **LDEO Vendor Approval Process**

#### **Summary**

Columbia University requires that every vendor must be validated and approved before providing goods and/or services. Once approved, vendors become part of the Columbia University vendor database. This document outlines the process for validating and approving vendors to be entered into the database.

#### **Definitions**

*FINSYS:* Columbia University Financial Systems, accessible from [https://my.columbia.edu](https://my.columbia.edu/)

*UNI:* University Network ID

*W-8:* IRS form that grants a foreign vendor an exemption from certain U.S. information return reporting and backup withholding regulations.

*W-9:* IRS form used request the vendor's taxpayer identification

- 1. The LDEO Purchasing Staff should secure a W-9 from a domestic supplier or a W-8 from a foreign vendor.
- 2. The LDEO Purchasing Staff ensures that all domestic vendors have completed the Columbia University vendor questionnaire that can be found at: [https://ssl.procurement.columbia.edu/purchasing/qualification/index.html.](https://ssl.procurement.columbia.edu/purchasing/qualification/index.html)

**NOTE:** Foreign vendors do not need to complete the vendor questionnaire.

- 3. The LDEO Purchasing Staff enters the vendor data into the AP/CAR Section of FINSYS:
	- i. Log onto "Vendor Create" module in the AP/CAR section of FINSYS (UNI and password required for access to FINSYS)
	- ii. Click on "New" tab
	- iii. Enter vendor name as listed on W-9 (or W-8). Click "Save and Continue"
	- iv. Answer questions as they relate to the vendor and complete all screens, including the Employer Identification Number (EIN), vendor address, phone, and e-mail data
	- v. Click "Release for VM Approval" tab
- 4. The LDEO Purchasing Staff faxes or e-mails signed W-9 (or W-8) to Vendor Maintenance vendormaintenance@columbia.edu for approval.
- 5. The LDEO Purchasing Staff communicates with Vendor Maintenance Staff in the CU Procurement Office to ensure that the vendor has been approved and/or provide additional information to Vendor Maintenance Staff as needed.

## **Roles and Responsibilities**

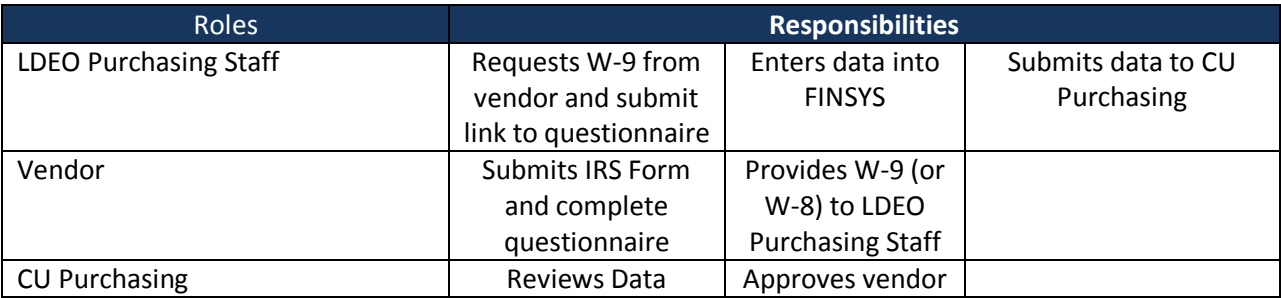

### **Relevant Links**

**[http://procurement.columbia.edu/purchasing/vendor\\_validation.html](http://procurement.columbia.edu/purchasing/vendor_validation.html) <https://ssl.procurement.columbia.edu/purchasing/qualification/index.html>**